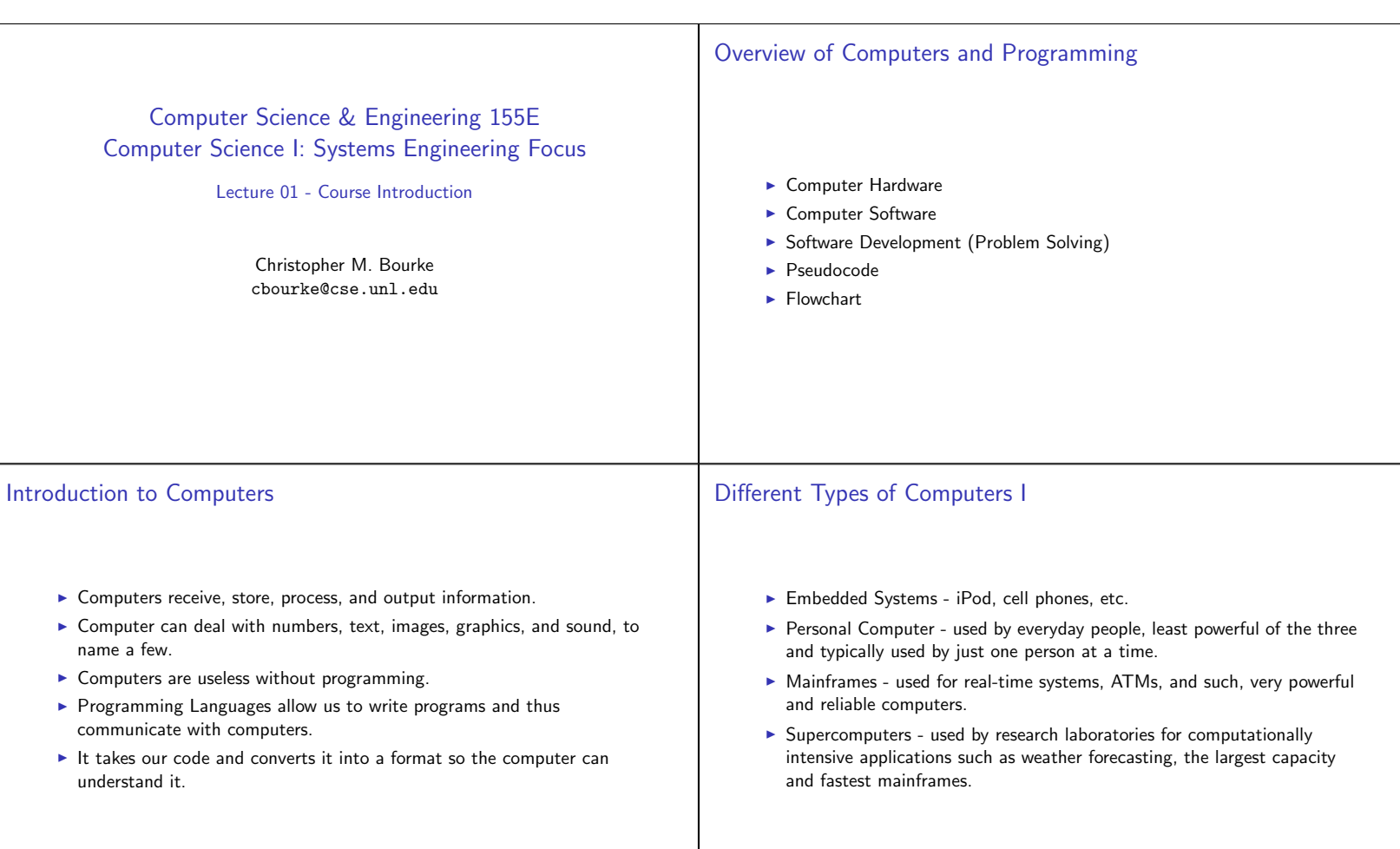

## Different Types of Computers II

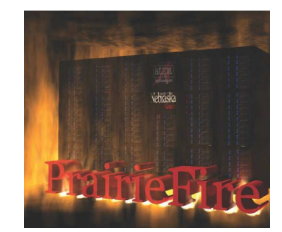

Figure: PrairieFire is a 98-node Beowulf cluster, originally constructed in 2002. It originally scored an HPL benchmark number of 442.50 GFlops, which was then the 107th most powerful supercomputer in the world, according to the TOP500 supercomputer list. See http://rcf.unl.edu/prairiefire/index.php

## Different Types of Computers III

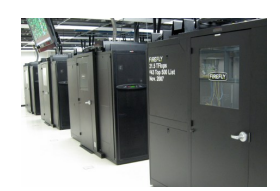

Figure: 2007: Firefly built; 1,151 nodes (280 AMD Quad core, 871 dual core Opteron), 43rd fastest super computer at the time.

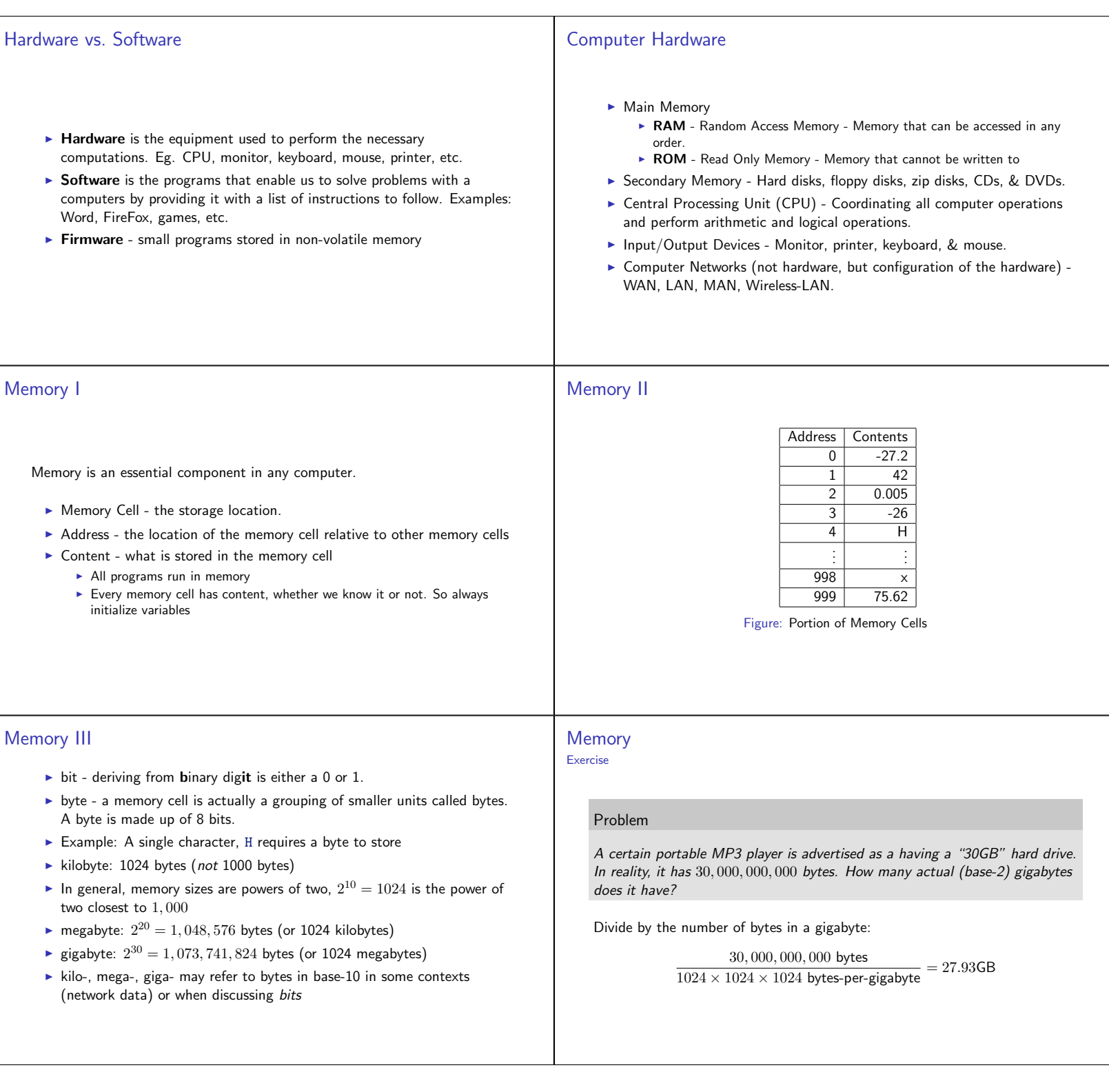

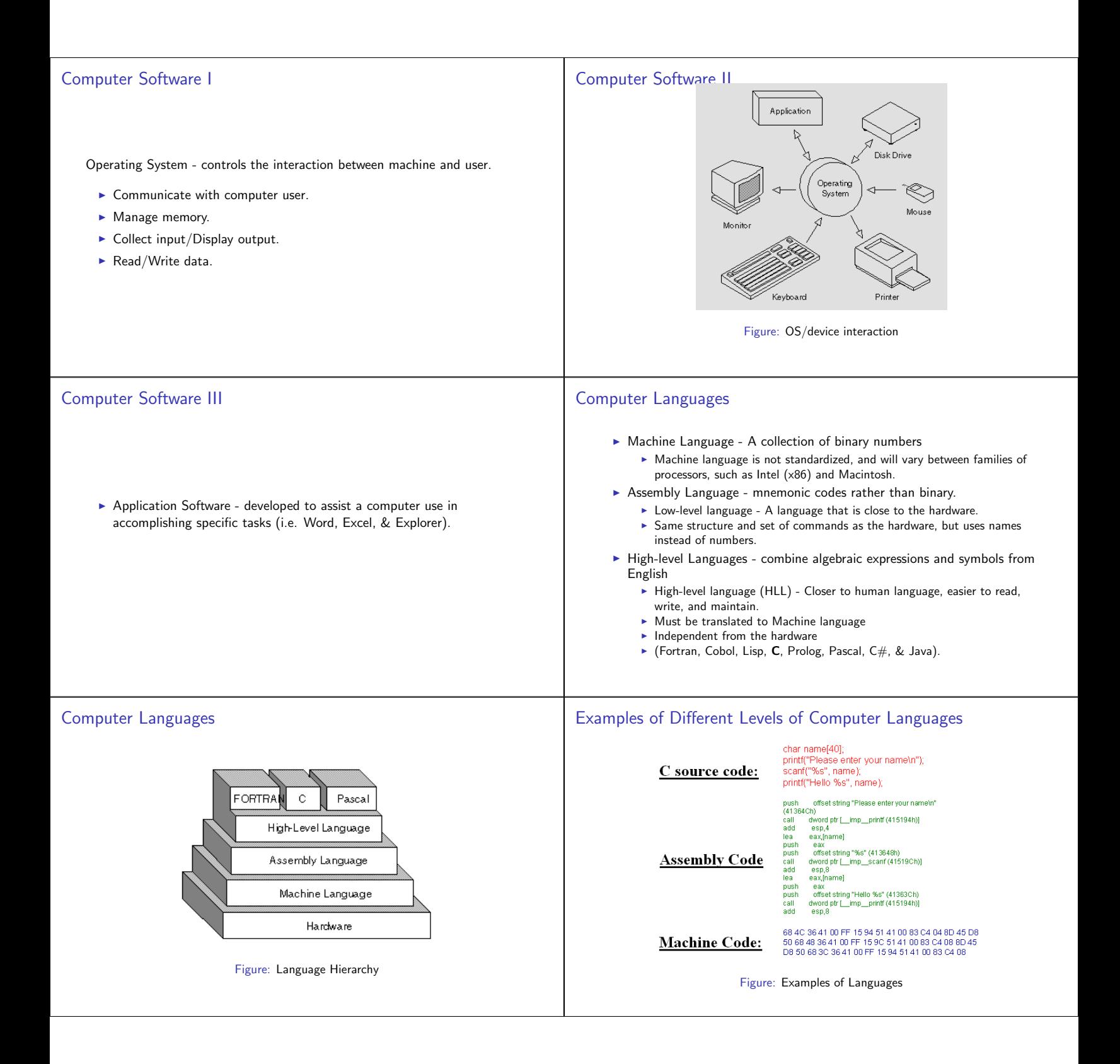

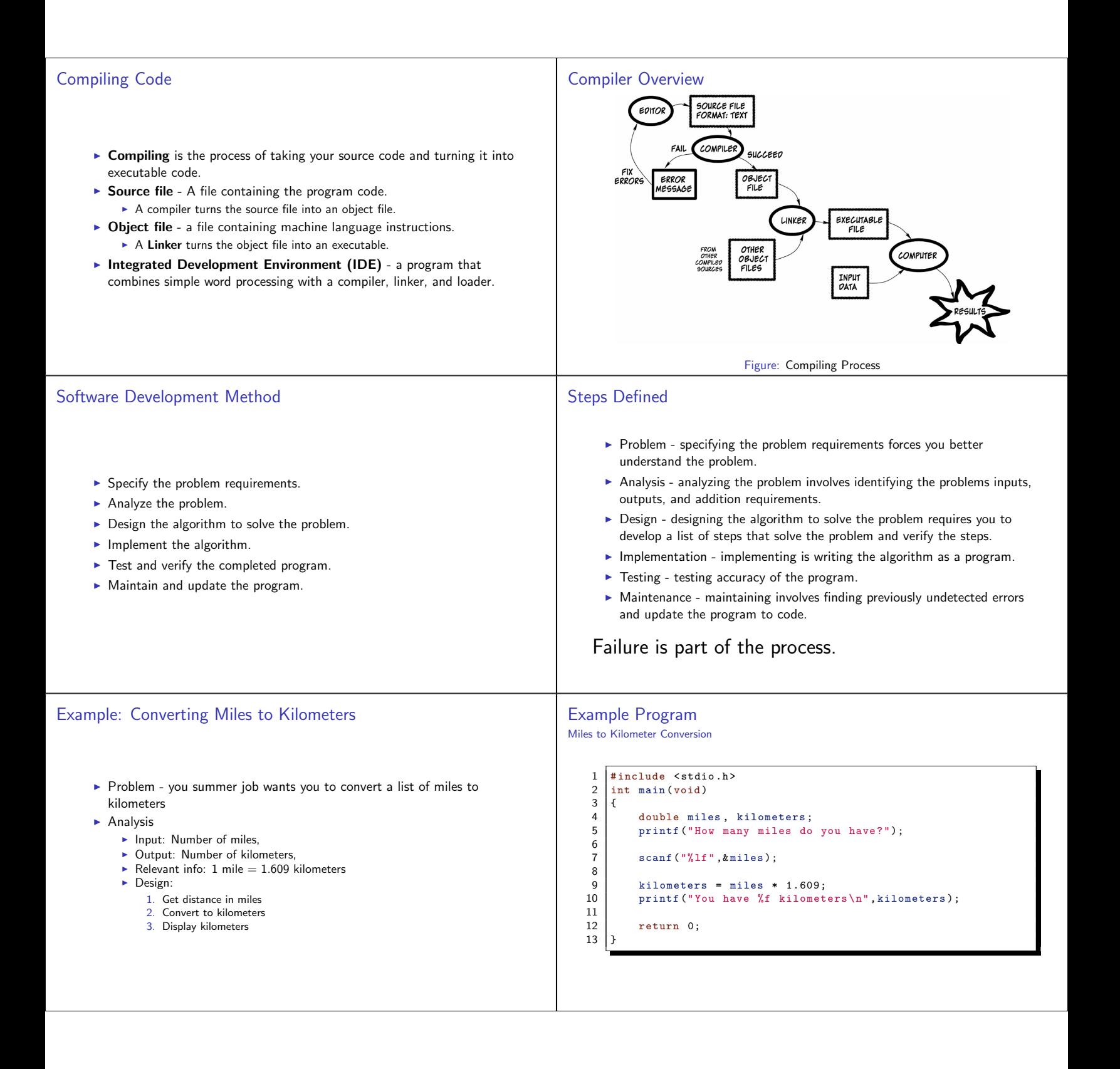

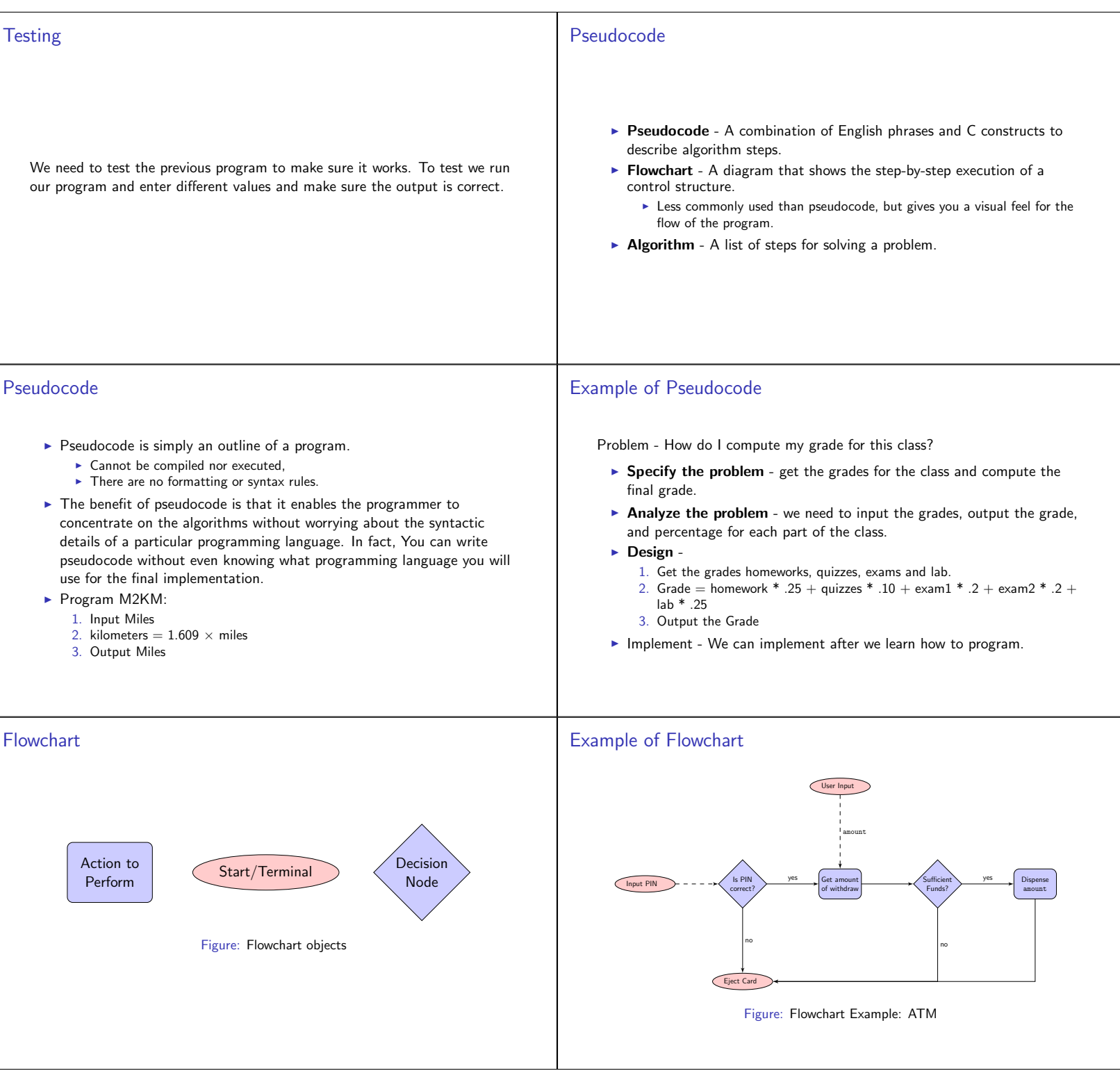

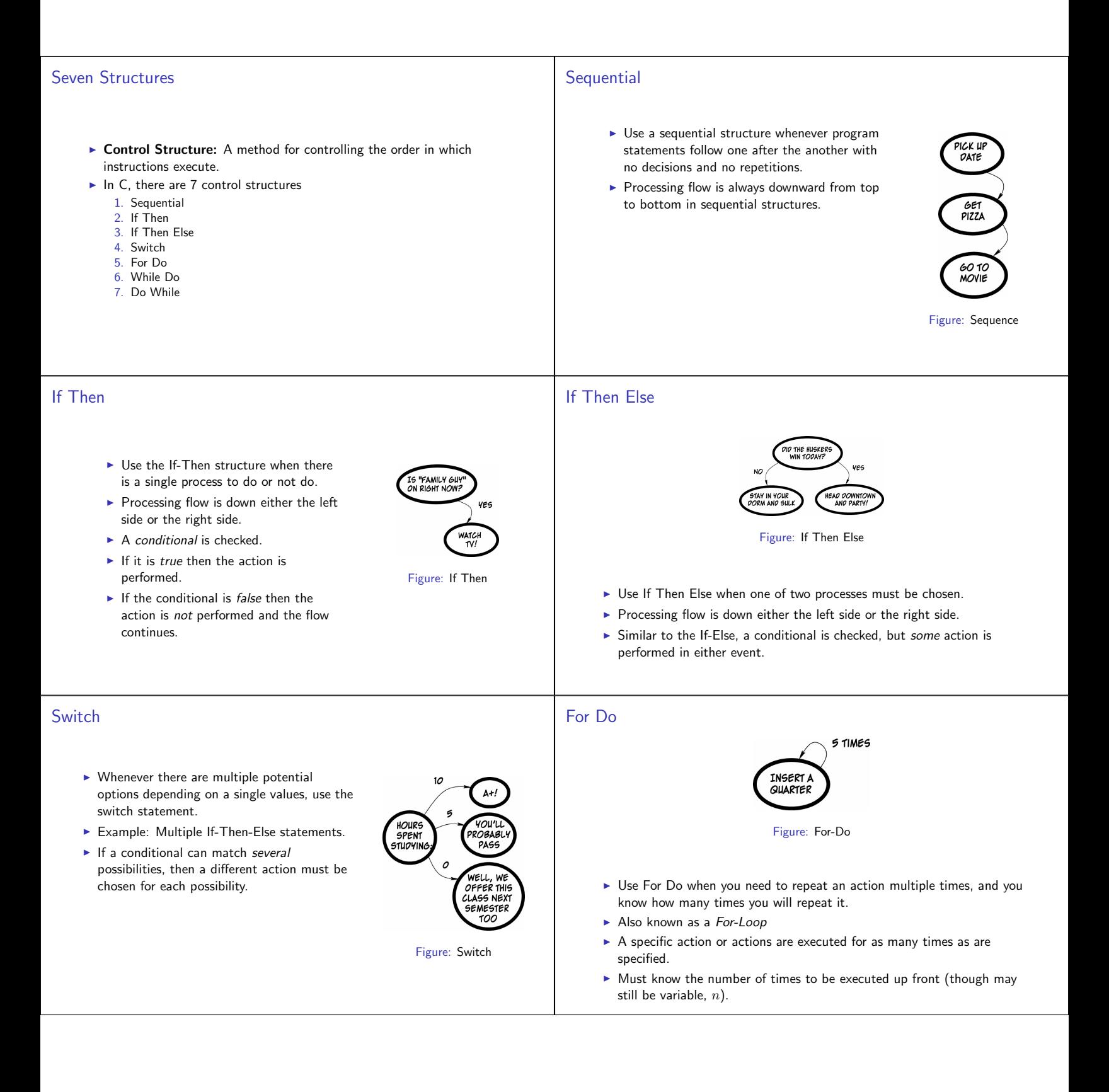

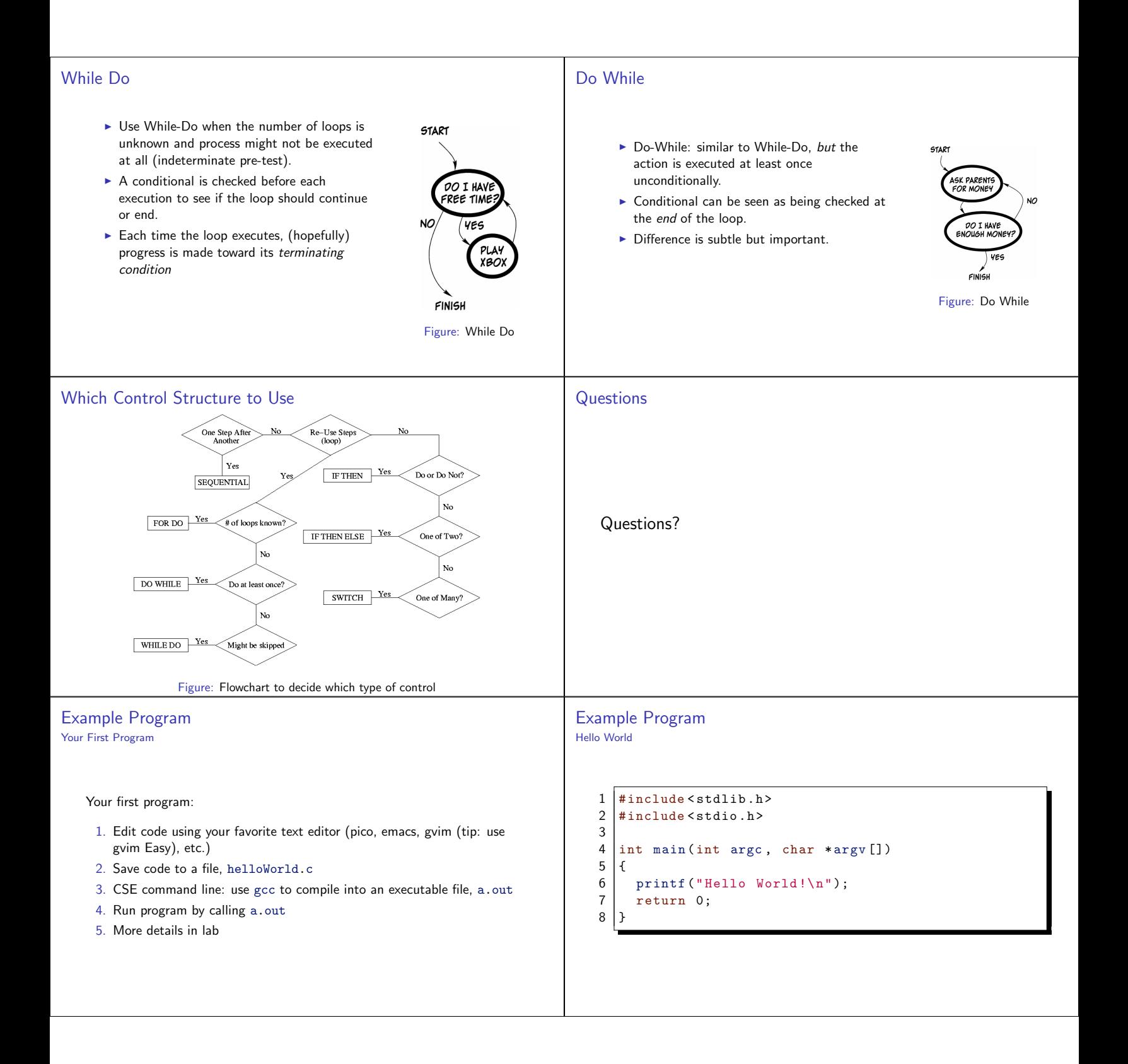